## **<http://bit.ly/PWposterCZE> Kolo iPadagogiky Czech V4.1**

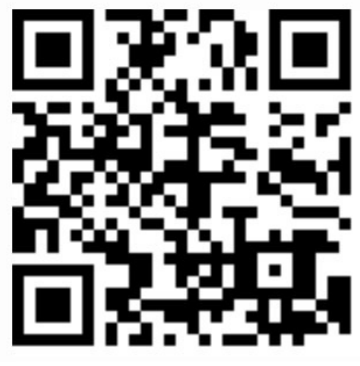

**Mental** Note

Keynote

Toontastic **Flood**<br>
Toontastic **Flux** Garageband Flipbook

Creative Book

**DrawingPad** 

Tvorba rapové písně

Doodlecast

ChatterPix Photogene ((A)) Writer's Studio

**Reminders** 

Aktivit

Tvorba podcastu

Tvorba videocastu

Tvorba komiksu

Podpořté

stanovisko

**Stanovte priority** 

riticky zhodnoťte

Diskutuite v rámci

Porovnejte

**Diskutuite** 

Zdůvodněte

Uspořádejte

Rozhodněte

Obhajte

Simulace soudního Oceňte svůj názor

Moderujte diskusi

Notepad+

Posud'te Vyberte

**Model SAMR** 

Argumentuite

Oponuite

∣věřte

Tvorba diagramu

Tvorba zprávy

Staturico Chan<br>S sociální sítě<br>Φ Porovneite

Tvorba eBooku

Tvorba nové hry

Tvorba písně

Editování videa

Posouzení

Shrnutí

Doporučení

Průzkum

Stanovení

hypotéz

¥

Zpráva

Protokol

procesu

Sebehodnocení

Vyjádření názoru

**Kritické** 

zhodnocení

Vyprávění příběhů

Aykchi<sup>e</sup>

Formulujte předpoklady

Stanovte hypotézy

Vyrobte

Naiděte

neobvyklou cestu

Naplánujte Udělejte

Hodnotit

Vyjádřete

 $\frac{\circ}{\equiv}$ 

Evernot

dentifikuite

Nahraďte

Google

G

Feeddle

n

Moodle **Mobile** 

m

**Strip** Designer

FOTO

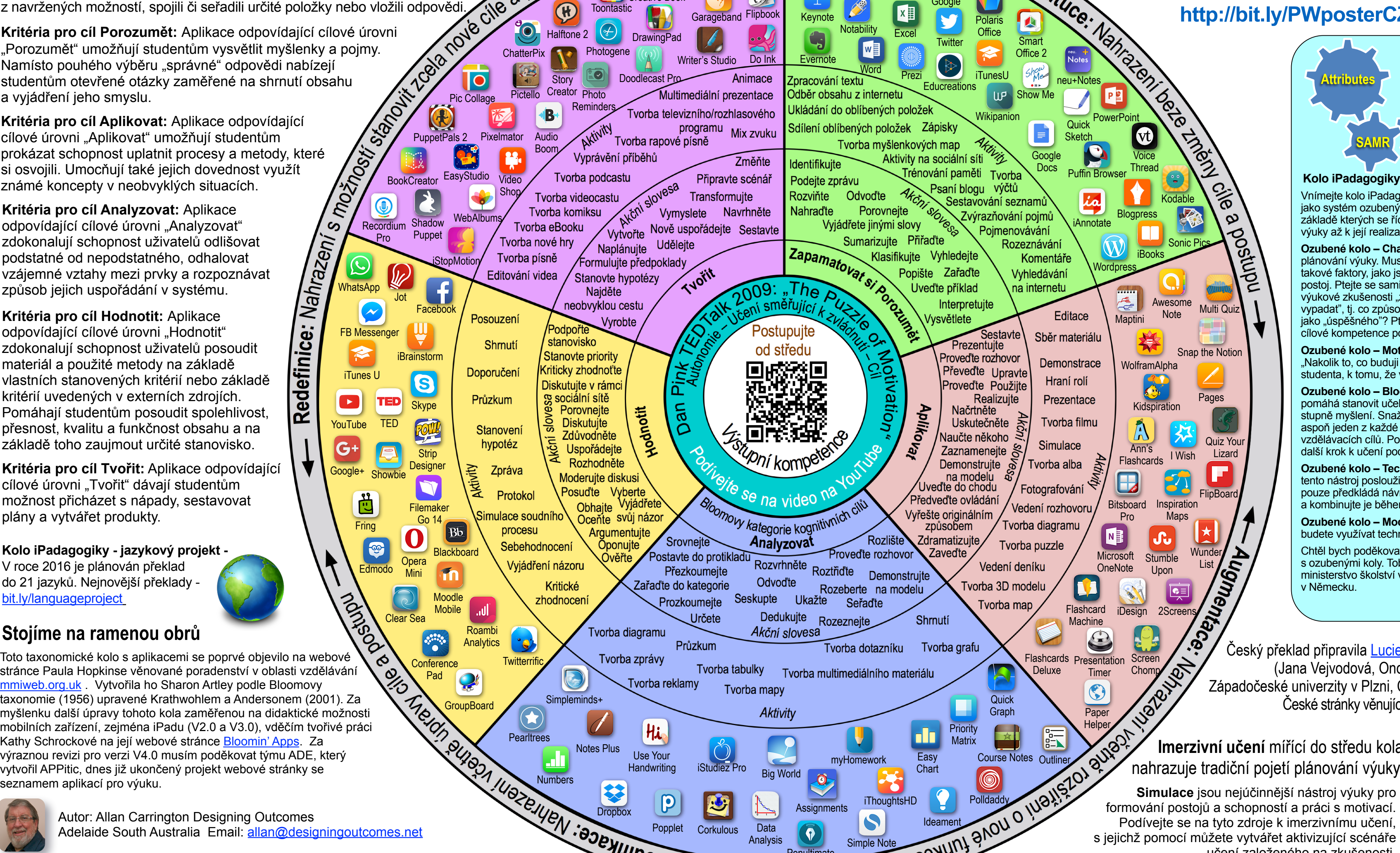

**Filemaker** [Go](https://itunes.apple.com/au/app/opera-mini-web-browser/id363729560?mt=8) 14

 $\mathbf v$ 

**Facebo** 

BookCreator EasyStudio

Roambi **Analytics** 

 $\mathbf{Q}$ 

**JUL** 

**THE GroupBoard** 

**Opera** Mini

> Data Analysis

> > **Penultimate**

Video **Shop** 

**Shadow** Puppet

Notes Plus

Conference Pad

Use Your

Hie

Tvorba reklamy

**Corkulous** 

Handwriting iStudiez Pro Big World

Simpleminds+

Clear Sea

Skype

8

**iBrainstorm** 

Edmodo

 $\circledcirc$ 

**Fring** 

 $\frac{2}{2}$ 

WhatsApp

 $\bigcirc$ 

Nahrazeni

Redefinice:

FB Messenger

 $\blacktriangleright$ 

Google+

 $G+$ 

iTunes U

R

YouTube

 $\blacktriangleright$ 

TED

**TED** 

**Showbie** 

Jot

Audio Boom

[P](https://itunes.apple.com/us/app/puppet-pals-2/id589141096?mt=8)ic Colla[ge](https://itunes.apple.com/au/app/pixelmator/id924695435?mt=8) Pictello Creator

Do Ink

Animace

Změňte

 $2009$ 

<sub>n</sub>í směřujíc

Postupujte

*I<sub>Phi* kompeter</sub>

se na video na

Analyzovat

Odvod'te

Dedukujte

Akční slovesa

Aktivity

Ukažte

Seskupte

Tvorba mapy

od středu

**Explain Everyth** 

**Garageband** 

Multimediální prezentace

programu<br>
Mix zvuku

Připravte scénář

Transformujte

Vymyslete Navrhněte

Vytvořte Nově uspořádejte Sestavte

**Address** 

**WATER** 

Pink

Dan

Srovnejte

Zařaďte do kategorie

Postavte do protiklad

Přezkoumeite

Prozkoumeite

Určete

Průzkum

Tvorba televizního/rozhlasového

Halftone 2

Pictello Creator Photo

**Story** 

Dropbo<sub>></sub>

Pro

0

PuppetPals 2 Pixelmator

WebAlb

**iStopMotion** 

**Ozubené kolo – Technologie: Ptejte se: "Jak může** tento nástroj posloužit vaší výuce?" Kolo iPadagogiky pouze předkládá návrhy aplikací. Hledejte další, lepší a kombinujte je během výuky.

**Ozubené kolo – Model SAMR: "Jakým způsobem** budete využívat technologie, které jste si vybrali?"

**Kolo iPadagogiky - nejvhodnější způsob využití**

Vnímejte kolo iPadagogiky jako posloupnost podnětů, jako systém ozubených kol, která do sebe zapadají, na základě kterých se řídíte krok za krokem, od plánování výuky až k její realizaci v praxi.

Kritéria pro cíl Zapamatovat si: Aplikace odpovídající cílové úrovni "Zapamatovat si" zdokonalují schopnost uživatelů definovat pojmy, identifikovat fakta, vybavit si informaci a zařadit ji v rámci systému. Mnoho vzdělávacích aplikací patří právě do úrovně "zapamatování". Vedou uživatele k tomu, aby vybrali odpovědi z navržených možností, spojili či seřadili určité položky nebo vložili odpovědi.

**Recordium Kritéria pro cíl Aplikovat:** Aplikace odpovídající cílové úrovni "Aplikovať" umožňují studentům prokázat schopnost uplatnit procesy a metody, které si osvojili. Umocňují také jejich dovednost využít známé koncepty v neobvyklých situacích.

> **Ozubené kolo – Charakteristiky:** Je základem plánování výuky. Musíte neustále a opakovaně zvažovat takové faktory, jako jsou etika, odpovědnost a občanský postoj. Ptejte se sami sebe, jak se student získáním této výukové zkušenosti "změní k lepšímu", jak "bude vypadat", tj. co způsobí, že ho ostatní budou vnímat jako "úspěšného"? Ptejte se, jak svou činností žádoucí cílové kompetence podporujete.

**Ozubené kolo – Motivace:** Ptejte se sami sebe: "Nakolik to, co buduji a učím, vede k samostatnosti studenta, k tomu, že vše zvládne a dosáhne cílů?"

Autor: Allan Carrington Designing Outcomes Adelaide South Australia Email: [allan@designingoutcomes.net](mailto:allan@designingoutcomes.net?subject=Enquiries%20about%20the%20Padagogy%20Wheel)

Kolo iPadagogiky od [Allana Carringtona](http://tinyurl.com/bloomsblog) je možné šířit pod licencí [Creative Commons Uve](https://creativecommons.org/licenses/by-nc-sa/4.0/)ďte původ 4.0 Unported. BY NG SA Vychází z prací dostupných na<http://tinyurl.com/bloomsblog>. **Ozubené kolo – Bloomova taxonomie:** Ozubené kolo pomáhá stanovit učební cíle vedoucí k dosažení vyššího stupně myšlení. Snažte se, aby mezi učebními cíli byl aspoň jeden z každé kategorie Bloomovy taxonomie vzdělávacích cílů. Pouze potom budete připraveni na další krok k učení podporovanému technologiemi.

Popplet ... The Padagogy Wheel ENG version Major Rev V4.0 Published 010315

 $\frac{1}{\sqrt{2}}$ 

**Pearltrees** 

Twitteri

 $^{\circ}$ s

**Blackboard** 

**Bb** 

Chtěl bych poděkovat [Tobiasovi Rodemerkovi](mailto:Tobias.Rodemerk@ls.kv.bwl.de?subject=) za nápad s ozubenými koly. Tobias je učitel a pracuje pro ministerstvo školství v Bádensku-Württembersku v Německu.

Allan Carrington

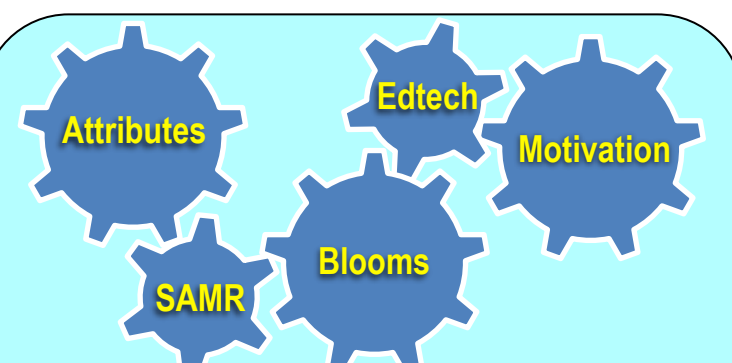

**Kritéria pro cíl Analyzovat:** Aplikace odpovídající cílové úrovni "Analyzovat" zdokonalují schopnost uživatelů odlišovat podstatné od nepodstatného, odhalovat vzájemné vztahy mezi prvky a rozpoznávat způsob jejich uspořádání v systému.

**Kritéria pro cíl Hodnotit:** Aplikace odpovídající cílové úrovni "Hodnotit" zdokonalují schopnost uživatelů posoudit materiál a použité metody na základě vlastních stanovených kritérií nebo základě kritérií uvedených v externích zdrojích. Pomáhají studentům posoudit spolehlivost, přesnost, kvalitu a funkčnost obsahu a na základě toho zaujmout určité stanovisko.

**Kritéria pro cíl Tvořit:** Aplikace odpovídající cílové úrovni "Tvořit" dávají studentům možnost přicházet s nápady, sestavovat plány a vytvářet produkty.

**Kritéria pro cíl Porozumět:** Aplikace odpovídající cílové úrovni "Porozumět" umožňují studentům vysvětlit myšlenky a pojmy. Namísto pouhého výběru "správné" odpovědi nabízejí studentům otevřené otázky zaměřené na shrnutí obsahu a vyjádření jeho smyslu.

## Kritéria pro výběr aplikací

**Kolo iPadagogiky - jazykový projekt -** V roce 2016 je plánován překlad do 21 jazyků. Nejnovější překlady [bit.ly/languageproject](http://bit.ly/languageproject)

## **Stojíme na ramenou obrů**

Toto taxonomické kolo s aplikacemi se poprvé objevilo na webové  $\boldsymbol{\infty}$ stránce Paula Hopkinse věnované poradenství v oblasti vzdělávání [mmiweb.org.uk](http://www.mmiweb.org.uk/web20/bloomweb20.html) . Vytvořila ho Sharon Artley podle Bloomovy taxonomie (1956) upravené Krathwohlem a Andersonem (2001). Za myšlenku další úpravy tohoto kola zaměřenou na didaktické možnosti mobilních zařízení, zejména iPadu (V2.0 a V3.0), vděčím tvořivé práci Kathy Schrockové na její webové stránce [Bloomin' Apps](http://www.schrockguide.net/bloomin-apps.html). Za výraznou revizi pro verzi V4.0 musím poděkovat týmu ADE, který vytvořil APPitic, dnes již ukončený projekt webové stránky se

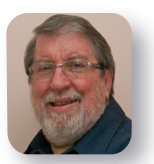

formování postojů a schopností a práci s motivací. Podívejte se na tyto zdroje k imerzivnímu učení, s jejichž pomocí můžete vytvářet aktivizující scénáře učení založeného na zkušenosti.

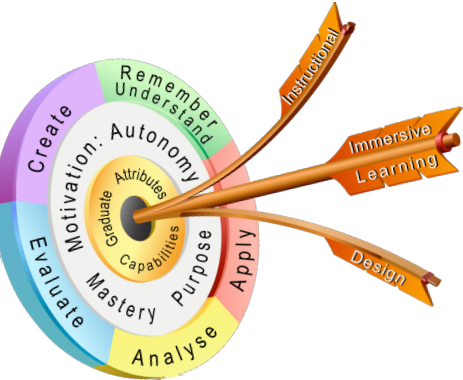

**[bit.ly/pwsimulations](http://bit.ly/pwsimulations)**

## **Imerzivní učení** mířící do středu kola nahrazuje tradiční pojetí plánování výuky.

Český překlad připravila [Lucie Rohlíková](mailto:rohlikova@gmail.com?subject=) a její #edtech tým (Jana Vejvodová, Ondřej Rohlík a Martin Prade) ze Západočeské univerzity v Plzni, Česká republika, v roce 2016. České stránky věnující se PW - **<http://padagogy.cz>**